## **Klasa 4**

Programowanie w trybie Nowicjusz.

Utwórz program, w którym Baltie wyczaruje bez chmurki dom identyczny jak pokazany na rysunku 10.

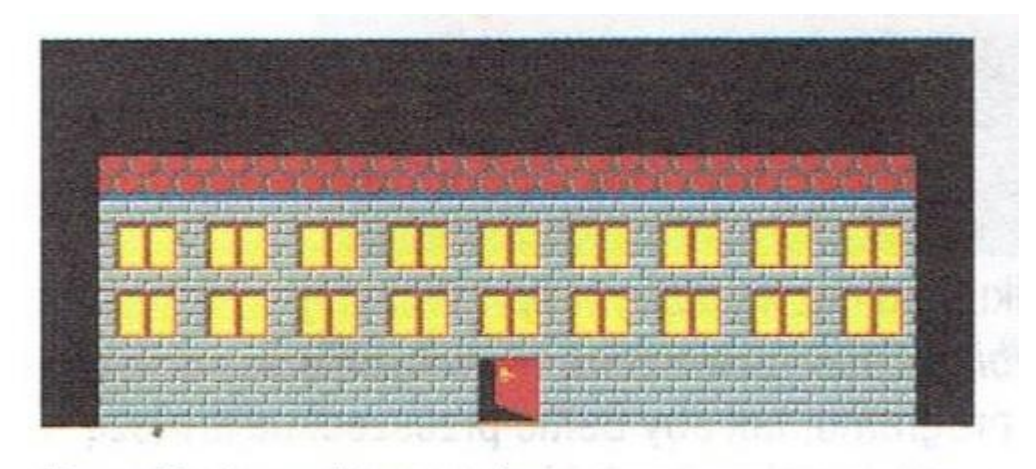

Rys. 10. Dwupiętrowy dom

Po wybudowaniu domu Baltie powinien poczekać 3 sekundy, zniknąć a następnie zgasić światło we wszystkich oknach (podobnie jak w ćwiczeniu 8 str.69 - podręcznik). Na koniec Baltie powinien zamknąć drzwi. Zapisz program w pliku pod nazwą "dom 2 piętra.bpr".